# (19)中华人民共和国国家知识产权局

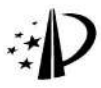

# (12) 发明专利

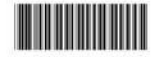

(10) 授权公告号 CN 1926916 B

- (21) 申请号 200580006541.4
- (22) 申请日 2005.01.05
- (30) 优先权数据 10/751, 718 2004, 01, 05 US
- (85) PCT申请讲入国家阶段日 2006, 08, 31
- (86) PCT申请的申请数据 PCT/CN2005/000015 2005.01.05
- (87) PCT申请的公布数据 W02005/067345 EN 2005.07.21
- (73) 专利权人 香港理工大学 地址 中国香港九龙
- (72) 发明人 柯少荣 容中尚 陈王丽华
- (74) 专利代理机构 中科专利商标代理有限责任 公司 11021

代理人 干新华

 $(51)$  Int. CI. H04R 15/00 (2006, 01)

(56) 对比文件

US 4384351, 1983.05.17, 全文.

## (54) 发明名称

用于超声波换能器的驱动器以及超声波换能 器

## (57) 摘要

1926916

K

一种招声波换能器驱动器,所述驱动器具有 大磁致伸缩元件、用于在机械压力下保持大磁致 伸缩元件的紧固件、用于提供偏磁场的第一磁场 产生器、用于提供磁性驱动场的第二磁场产生器、 以及用于在磁致伸缩元件中引导磁场通道的磁性 回路。用于接合装置的超声波换能器具有:在较 小端处具有接合工具的角状部以及邻接至其上的 安装桶状部。所述驱动器连接到角状部的较大端。 (45) 授权公告日 2011.09.14

US 4901293 . 1990. 02. 13. 说明书第3栏第

17 行至第7 栏第68 行、附图 4,9A,9B,15.

US 4375372, 1983.03.01. 全文.

US 3852999 . 1974. 12. 10. 全文.

CN 1435870 A. 2003. 08. 13. 说明书第9页第 3段、附图 5.

US 6624539 B1, 2003, 09, 23, 说明书第3栏 第57行至第10栏第27行、附图 3,4.

US 4845450 . 1989. 07.04. 说明书第5栏第 35-52 行、附图 5.

审查员 商晓莉

权利要求书 1 页 说明书 5 页 附图 8 页

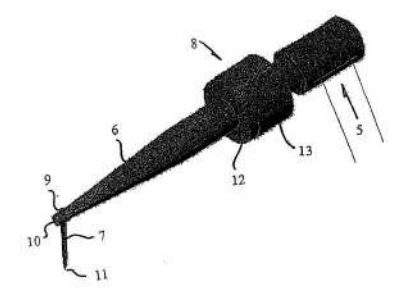

1. 一种用于引线接合机的接合装置, 包括:

连接到招声波换能器的接合工具, 所述招声波换能器句括,

大磁致伸缩元件:

用于在机械压力下保持所述大磁致伸缩元件的紧固件:

用于提供偏磁场的第一磁场产生器:

用于提供磁性驱动场的第二磁场产生器:以及

磁性回路,所述磁性回路用于在所述大磁致伸缩元件中引导磁场,其中所述大磁致伸 缩元件为包括仅通过一层被动聚合材料而互相分开的两个或更多稀土基合金部分的合成 物。

2. 根据权利要求 1 所述的装置, 其中所有所述稀土基合金部分为铽镝铁 -D 或其等同 物。

3. 根据权利要求1所述的装置,其中所述大磁致伸缩元件为具有中心孔的圆柱体形。

4. 根据权利要求1所述的装置,其中所述紧固件包括由非磁性金属材料制成的螺纹轴 和螺帽。

5. 根据权利要求1所述的装置,其中所述第一磁场产生器包括永久磁铁。

6. 根据权利要求1所述的装置,其中所述第二磁场产生器包括电线圈。

7. 根据权利要求1 所述的装置,其中所述磁性回路包括具有高导磁性、高阻抗性以及 高饱和度的一对磁性返回通路环及磁性返回通路圆筒。

8. 一种用于引线接合机的接合装置, 包括:

角状部,所述角状部的较小端具有接合工具,而在相对的端部处具有安装环管;以及

连接到所述角状部的超声波换能器,所述超声波换能器包括大磁致伸缩元件、用干在 机械压力下保持所述大磁致伸缩元件的紧固件、用于提供偏磁场的第一磁场产生器、用于 提供磁性驱动场的第二磁场产生器以及用于在所述大磁致伸缩元件中引导磁场的磁性回 路,其中所述大磁致伸缩元件为包括仅通过一层被动聚合材料而互相分开的两个或更多稀 十基合金部分的合成物。

9. 根据权利要求8所述的装置,其中所有所述稀土基合金部分为铽镝铁-D或其等同 物。

10. 根据权利要求8所述的装置,其中所述大磁致伸缩元件为具有中心孔的圆柱体形。

11. 根据权利要求8 所述的装置,其中所述紧固件包括由非磁性金属材料制成的螺纹 轴和螺帽。

12. 根据权利要求8所述的装置,其中所述第一磁场产生器包括永久磁铁。

13. 根据权利要求8所述的装置,其中所述第二磁场产生器包括电线圈。

14. 根据权利要求8所述的装置,其中所述磁性回路包括具有高导磁性、高阻抗性以及 高饱和度的一对磁性返回通路环及磁性返回通路圆筒。

 $\rm 2$ 

# 用于超声波换能器的驱动器以及超声波换能器

# 技术领域

本发明涉及用于超声波换能器的驱动器以及超声波换能器。尤其,本发明涉及用 [0001] 作引线接合机 (wire-bonding machine) 中的接合装置 (bondingapparatus) 的驱动器及超 声波换能器。

#### 背景技术

[0002] 引线接合机上的超声波换能器用于同时施加压力和超声波能量,以将导线从半导 体部件连接至基板。超声波换能器具有用于将来自超声波信号产生器的驱动信号转换成超 声波振动的超声波驱动器。角状部放大来自驱动器和接合工具的超声波振动,所述接合工 具在将预定接合力施加到接合在一起的导线和部件时连接已放大的超声波振动,其中所述 接合工具通常为定位在角状部的较小端处的楔形或毛细管形式。压电材料被用作超声波驱 动器中的活性 (active:或驱动)材料。很难在厚压电元件中感应电极化,因此,多个压电 元件堆叠在一起以获得所需的功率等级。

[0003] 图 1 和图 2 显示现有技术中的超声波驱动器的折叠 (collansed) 图和分解图。驱 动器包括多个环形压电元件 1、1'、1"、1 ", 所述环形压电元件以并联方式电连接, 并在金 属螺纹轴 2 和金属螺帽 3 所形成的预应力机构所施加的机械压力下机械地串联。薄环形电 极 4、4'、4"、4 ", 4" "被置于压电元件 1, 1', 1", 1 ", 轴 2 以及螺帽 3 之间, 以提供与超 声波信号产生器(未示出)的电气互连和外部连接。

[0004] 压电超声波换能器的一个问题在于,它们在升高的电气、机械和 / 或温度应力下 操作以增加机械功率输出时会经受老化加速及发生故障。这些换能器在高功率应用中被认 为非固有可靠的。尽管多个压电元件可以相结合或分成组以产生具有增加的功率处理能力 的换能器,然而这将会造成效率较低的换能器,所述换能器不仅较大且较重,而且难于装配 且操作起来十分昂贵。

在使用压电材料之前,有时会使用磁致伸缩过渡金属,例如铁(Fe)、钴(Co)和镍 [0005] (Ni)。尽管这些早期的过渡金属在使用时较不易损坏,然而它们很重且很大。更重要的是, 它们的低换能能力以及低能量密度显著地限制来自给定的电磁功率输入的机械功率输出 以及材料量,因此而增加了所得到的换能器的尺寸和重量。

#### 发明内容

本发明的一个目的是提供一种用于超声波换能器的驱动器以及一种超声波换能 Гооо61 器,用于引线接合应用,其中所述超声波换能器具有改进的功率处理能力、更高效率以及更 好的可靠性,或者至少克服或改善现有技术的装置的一些缺点。

根据本发明的第一方面,提供了一种超声波换能器驱动器,包括:  $[0007]$ 

 $[0008]$ 大磁致伸缩元件:

用于在机械压力下保持所述大磁致伸缩元件的紧固件:  $[0009]$ 

 $[0010]$ 用于提供偏磁场 (magnetic bias field) 的第一磁场产生器:

3

 $[0011]$ 用于提供磁性驱动场的第二磁场产生器:以及

 $[0012]$ 磁性回路,所述磁性回路用于在所述大磁致伸缩元件中引导磁场。

 $[0013]$ 优选地,所述大磁致伸缩元件包括稀十合金。

[0014] 优选地,所述大磁致伸缩元件为包括通过一层被动 (passive) 聚合材料而互相分 离的两个或更多稀十合金的合成物。

 $[0015]$ 优选地,所述大磁致伸缩元件为铽镝铁-D(Terfenol-D)或其合成物。

优选地, 其中所述大磁致伸缩元件为具有中心孔的圆柱体形。  $[0016]$ 

 $[0017]$ 优选地,所述紧固件包括由非磁性会属材料制成的螺纹轴和螺帽。

 $[0018]$ 优选地,所述第一磁场产生器句括永久磁铁。

优选地,所述第二磁场产生器包括电线圈。  $[0019]$ 

优洗地,所述磁性回路包括具有高导磁性、高阳抗性以及高饱和度的一对磁性返  $[0020]$ 回通路 (return-path) 环及磁性返回通路圆筒。

根据本发明的第二方面提供一种用于接合装置的超声波换能器,所述换能器包  $[0021]$ 括:

 $[0022]$ 角状部,所述角状部的较小端具有接合工具 (bonding tool),而在相对的端部处 具有安装环管 (mounting collar) ;以及

连接到所述角状部的驱动器,所述驱动器包括大磁致伸缩元件、用于在机械压力  $[0023]$ 下保持所述大磁致伸缩元件的紧固件、用于提供偏磁场的第一磁场产生器、用于提供磁性 驱动场的第二磁场产生器以及用于在所述大磁致伸缩元件中引导所述磁场的磁性回路。

[0024] 优选地,所述大磁致伸缩元件包括稀土合金。

 $[0025]$ 优选地,所述大磁致伸缩元件为包括通过一层被动聚合材料而互相分离的两个或 更多稀土合金的合成物。

 $[0026]$ 优选地,所述大磁致伸缩元件为铽镝铁-D或其合成物。

 $[0027]$ 优选地,所述大磁致伸缩元件为具有中心孔的圆柱体形。

优选地,所述紧固件包括由非磁性金属材料制成的螺纹轴和螺帽。  $[0028]$ 

优选地,所述第一磁场产生器包括永久磁铁。  $[0029]$ 

优选地,所述第二磁场产生器包括电线圈。  $[0030]$ 

 $[0031]$ 优选地,所述磁性回路包括具有高导磁性、高阻抗性以及高饱和度的一对磁性返 回通路环及磁性返回通路圆筒。

[0032] 本发明的其它方面将从以下仅通过实例给出的说明变得清楚。

#### 附图说明

[0033] 现在将仅通过实例并参照附图来说明本发明的实施例,其中:

 $[0034]$ 图 1 和图 2 分别为现有技术中的超声波驱动器的折叠视图及分解图:

 $[0035]$ 图 3 为例示性超声波换能器:

 $[0036]$ 图 4 和图 5 分别为根据本发明的超声波换能器驱动器的折叠视图及分解图:

 $[0037]$ 图 6 为图 4 的驱动器的横截面图:

图 7 为根据本发明的超声波换能器驱动器的第二实施例的分解图:  $[0038]$ 

图 8 为根据本发明的超声波换能器驱动器的第三实施例的分解图:  $[0039]$ 

 $\overline{4}$ 

[0040] 图 9a 至图 9f 为用于驱动器的磁致伸缩元件的不同配置:

 $[0041]$ 图 10 为用于使用图 9h 中所示的铽镝铁 -D/ 环氧 nseudo1-3 合成物 (Terfeno1-D/ epoxy pseudo 1-3 composite) 所制成的本发明的实施例的电阻抗相对频率的图形:以及 图 11 为使用图 9b 中所示的铽镝铁 -D/ 环氧 pseudo1-3 合成物的换能器的位移振 [0042] 幅相对频率的图形。

#### 具体实施方式

 $[0043]$ 在以下说明中,术语"大磁致伸缩材料 / 元件"指的是与早期的过渡金属 (例如铁 (Fe)、钴(Co)及镍(Ni))相比具有相当大的磁致伸缩效应的铁磁材料。这些大磁致伸缩材 料是优选的、但不排它地、使用稀土合金基材料,例如铽镝铁 -D(Terfenol-D) 及其合成物。 [0044] 参看图 3. 超声波换能器由超声波驱动器 5、超声波角状部 6、接合工具 7 及桶状部 8 构成。超声波驱动器 5 为预应力夹心式换能器 (sandwichtransducer), 所述换能器作为 半波、纵向、质量-弹簧-质量、线性振动器,以将超声波信号产生器(未示出)所产生的电 磁能转换成以超声波频率进行的纵向振动。超声波角状部 6 用于连接及放大来自驱动器 5 的超声波振动。通常为楔形或毛细管 (capillary) 的接合工具 7 夹在钻干超声波角状部 6 的较小端 10 处的孔 9 中, 以通过定位在所述接合工具的尖端 11 上的最大振幅连接并进一 步放大超声波振动。由凸缘12和环管13构成的桶状部8用于将整个换能器安装到引线接 合机上,以使预定的接合力可以与超声波振动一起施加到通过接合工具的尖端接合在一起 的导线和部件。桶状部8的凸缘部12在对应于纵向振动的节点(即,零振动振幅)的特定 位置处以机械方式邻接到角状部 6上,以避免能量的损失以及由此而造成的接合性能的降 低。环管部13以机械方式自凸缘部12延伸,以进一步从引线接合机上拆开角状部6。换能 器通过环管 13 安装到引线接合机。

参看图 4 至图 6,驱动器 5 作为用于将超声波振动传送到邻接的角状部 6 的半波、  $[0045]$ 纵向、质量-弹簧-质量、线性振动器。所述驱动器具有大磁致伸缩元件14,所述大磁致伸 缩元件,在压力下由螺纹轴15和螺帽16所形成的预应力机构机械地夹紧,其中所述螺纹轴 和螺帽由高强度的非磁性金属材料(例如不锈钢304、钛合金、铝合金等)制成。定位在磁 致伸缩元件 14 两端的一对环形永久磁铁 17、17'向元件 14 提供偏磁 (或 dc) 场, 以产生初 始的静态机械应变。为了确保磁通线的均匀分布,这些磁铁的外径略大于元件的外径(典 型地为1.2倍),并且磁铁的直径与厚度的比值大约为12:1。

磁铁 17、17'是优选的,但不排它地使用单块烧结或以聚合物粘结的钕铁硼  $[0046]$ (NdFeB) 及钐钴 (SmCo) 磁铁。烧结磁铁具有更高的磁性以及更好的热稳定性, 而以聚合物 粘结的磁铁提供更高的电阻率(即,它们较不易有涡流损耗)以及较低的密度。若采用烧 结磁铁,优选地在磁铁内设置狭缝,以最小化积聚在它们主表面上的涡流。

 $[0047]$ 磁性驱动 (或者 ac) 场由驱动螺线管 18 供应,其中所述驱动螺线管具有任何尺 寸以及一层或更多层中的任何匝数的上釉金属线 (enamelledmetallic wire) (即,上釉铜 线),并且环绕磁致伸缩元件14且所述驱动螺线管与所述磁致伸缩元件之间具有有限的空 气间隙 19。磁性驱动场 (或交流电场 (ac)) 提供位于初始的静态应变的中心处的振荡应 变。产生有助于将磁通引导至磁致伸缩元件内的磁性回路,一对磁性返回通路环 20、20'位 于磁致伸缩元件-永久磁铁组件和外磁性返回通路圆筒 (externalmagnetic return-path

 $\overline{5}$ 

cvlinder)21 的各端上。整个回路由高导磁性、高阻抗性以及高饱和度的材料制成,例如粉 末金属"T2"、高导磁合金 (mu-metal)、铁、镍、钴等。

[0048] 大磁致伸缩元件可以由如铽镝铁-D的材料制成。 铽镝铁-D为稀土元素铽 (Tb) 和 镝 (Dv) 以及过渡金属铁 (Fe) 的合金。所述铽镝铁-D 在室温及低磁场 (<150kA/m) 下以 迅速响应 (约为1µs)表现出大的线性应变 (约为1200ppm)以及应变能密度 (约为20kJ/ m3)。这些数值优于压电材料约10倍,并且优于早期过渡金属约一百倍。此外,已知的是,压 电材料需要一外部高"极化"场来感应电极化。这会造成很难制造厚的压电元件,因此,实 际上通常要堆叠多个压电元件来获得所需的功率等级。相反地,大磁致伸缩材料不需要"极 化", 使得在装置应用中可以获得具有可变尺寸、随着时间具有更恒定的性能以及更简单的 制造过程的单个元件。

[0049] 参看图 7. 在驱动器的第二实施例中, 螺纹轴 15 和单块磁性返回通路环 20 被制造 成单一部件,而螺帽 16 与另一单块磁性返回通路环 20'相结合而形成另一单一部件。

参看图 8,在驱动器的第三实施例中,螺纹轴 15、单块磁性返回通路环 20 以及单块 [0050] 永久磁铁环 17 被制造成单一部件, 而螺帽 16 与另一单块磁性返回通路环 20' 和另一单块 永久磁铁环 17' 相结合而形成另一单一部件。

[0051] 一层厚膜或薄膜磁性返回通路和 / 或一层厚膜或薄膜永久磁性材料可以使用厚 膜技术及薄膜技术(即,溅镀、脉冲激光沉积(PLD)等)分别涂敷在螺纹轴15和螺帽16的 接触表面上。此设计的优点在于减少部件的数量以及驱动器 5 中的部件界面的数目,从而 增加组件的灵活性以及所得到的驱动器5的质量和可靠性。通常,大磁致伸缩超声波驱动 器/换能器与压电超声波驱动器/换能器相比需要更少部件。这意味着根据本发明的驱动 器 / 换能器不仅尺寸及重量减小, 而且更易于装配且操作起来更便宜。

图 9a 至图 9f 显示用于超声波驱动器 5 的大磁致伸缩元件 14 的不同组合。耀注意  $[0052]$ 的是,即使所示为具有一中心孔的圆柱体形状,但任何形状都是有可能的。图 9a 为单块大 磁致伸缩元件。在使用时,通常为合金的单块材料具有两个缺点。第一个缺点是由于存在涡 流损耗而限制操作频率为数千赫兹,第二个缺点是由于材料的脆性而难于加工及制造。通 过将单块材料制造成包括通过至少一层被动聚合材料(即,环氧树脂)而互相分开的两个 或更多单块部分的合成物形式, 材料的带宽延伸到超声波范围内(即, >= 20kHz), 并且它 们的脆性由于增加的电阻率和机械耐用性而显著减小。

[0053] 图 9b 至图 9f 为不同成分 (composition) 的复合式大磁致伸缩元件。这些成分依 次包括但不限于:

 $[0054]$ -pseudo1-3,具有在聚合物基质 (matrix) 中纵向对准的大磁致伸缩颗粒,

-0-3,具有在聚合物基质中随机分散的大磁致伸缩颗粒,  $[0055]$ 

-1-3,具有在正交方向上横向延伸的聚合层,  $[0056]$ 

[0057] - 径向 2-2, 具有在任何方向上径向延伸的聚合层, 以及

 $[0058]$ - 平行 2-2, 具有在单个方向上横向延伸的聚合层。

[0059] 图 10 为使用由铽镝铁-D/环氧树脂合成物制成的图 9b 中的 pseudo1-3 大磁致伸 缩元件的超声波驱动器的电阻抗与频率的图形。换能器在大约 64kHz 发生共振,而电阻抗 随着频率的增加而线性地增加,即,换能器具有电感器的功能。这意味着在频率高达100kHz 上、该换能器中的涡流损耗是不显著的。

6

[0060] 图 11 为相同换能器的位移振幅与频率的图形。如图 10 中所示,位移对于高达及 超过无涡流损耗的换能器的基本共振具有平坦响应。在共振下,位移振幅大约为低频数据 (即,1kHz)的40倍。

[0061] 通过在驱动器中使用大磁致伸缩材料,特别是如铽镝铁-D及其合成物的稀土合 金基材料,对引线接合应用可获得拥有改进的、具有更高效率和更好可靠性的功率处理能 力的新式超声波换能器。

[0062] 在前述说明参考中已提及的具有已知等效形式的整体或元件若在此未个别阐述, 也包括在本发明中。

[0063] 已说明了本发明的实施例,然而要理解地是在不偏离本发明的精神或随附权利要 求的范围的前提下可以做变更、改进或修改。

 $\overline{\tau}$ 

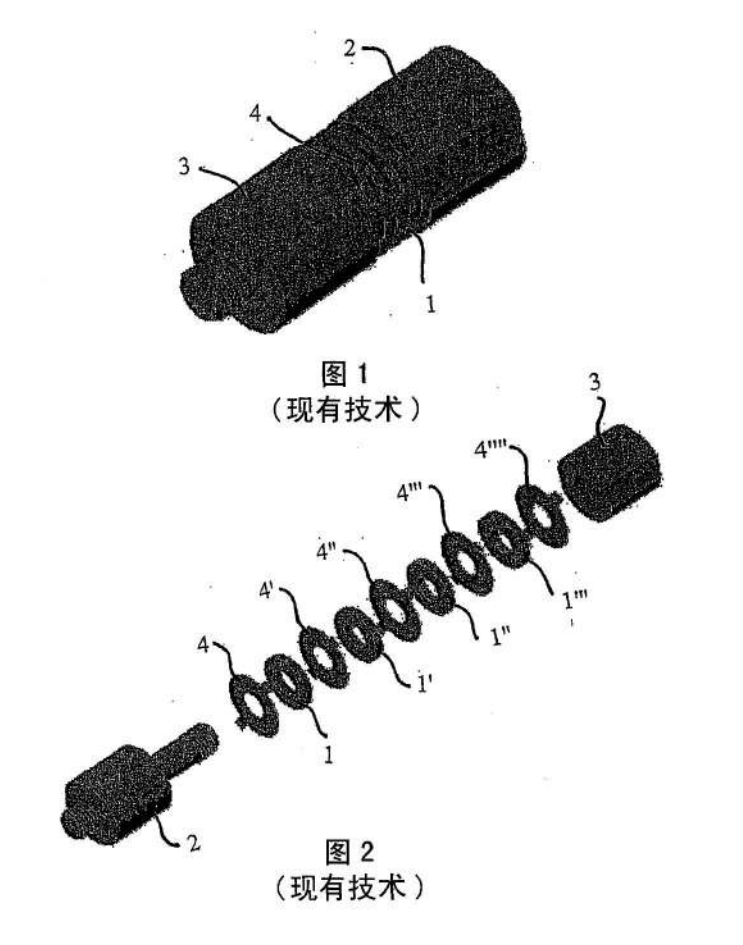

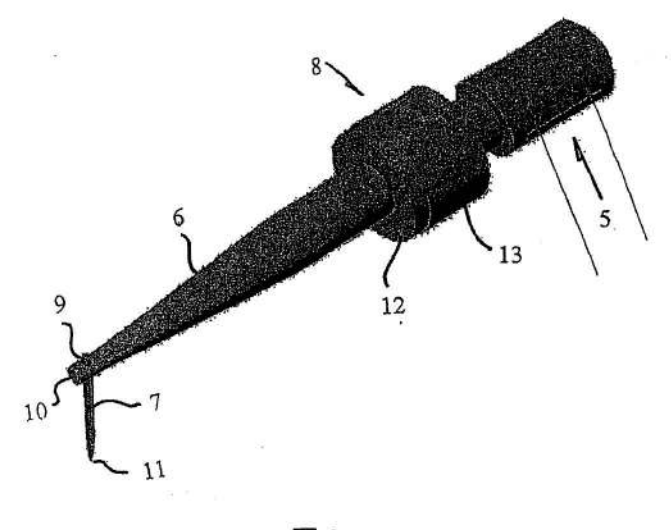

图 3

 $\overline{9}$ 

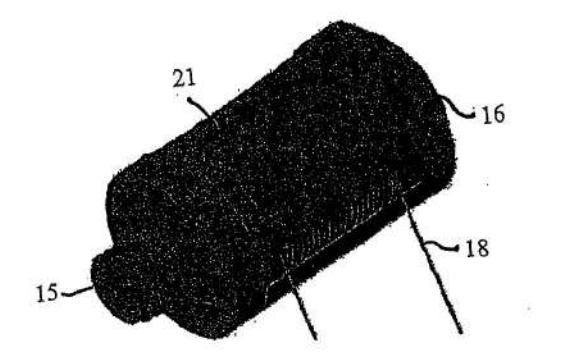

图 4

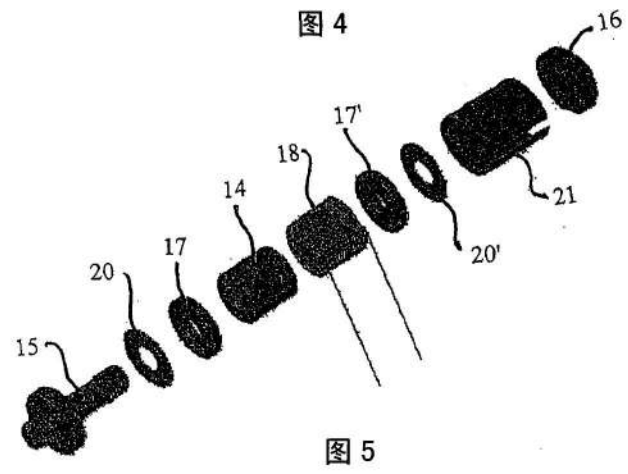

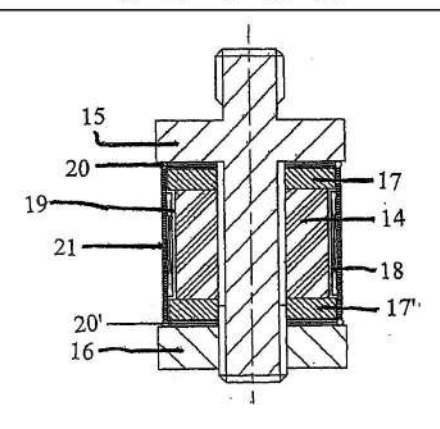

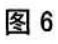

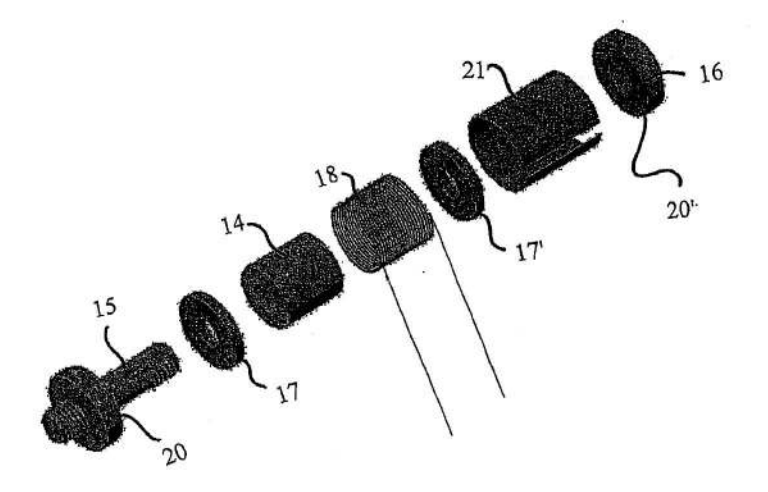

图 7

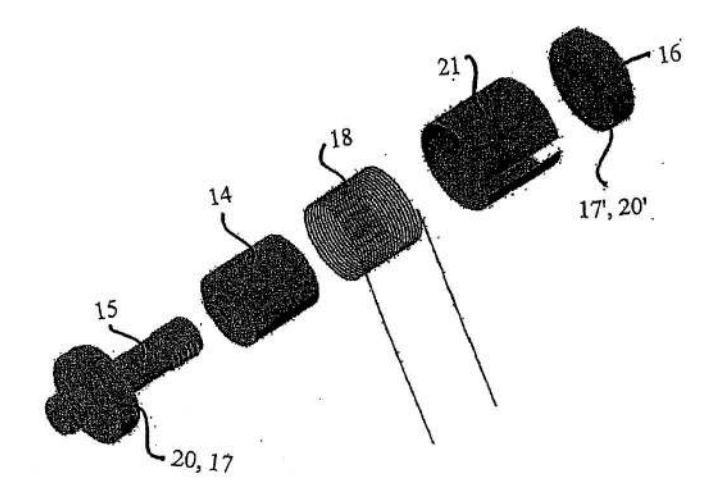

图8

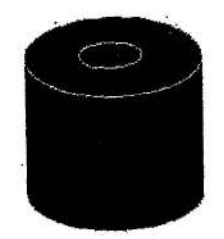

$$
a. \not\equiv \not\downarrow \not\vdash
$$

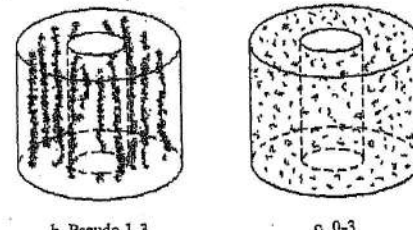

b. Pseudo 1-3

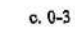

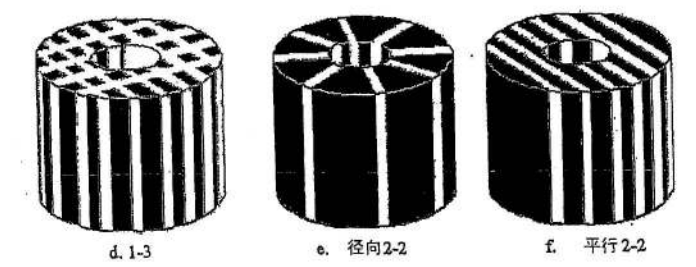

 $\widetilde{\alpha}$ 

 $\bar{\Xi}$ 

图 9

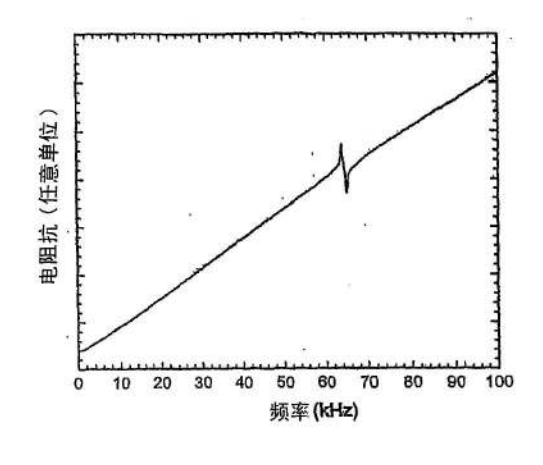

图 10

 $14$ 

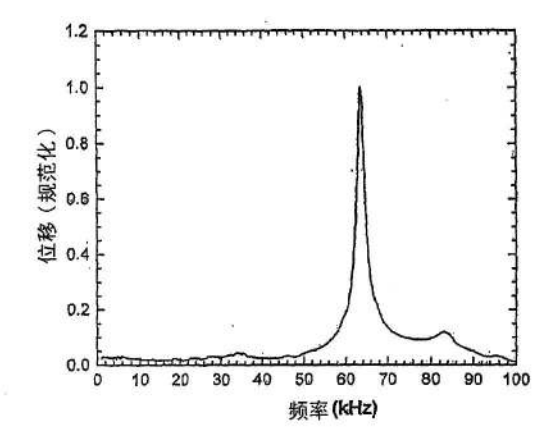

图 11

 $15\,$